# Cheatography

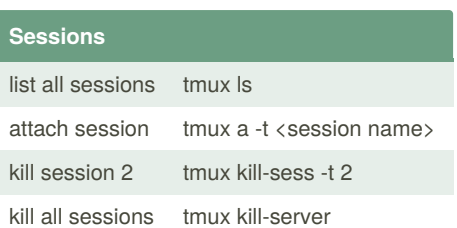

## **Mode**  $int$  ctrl + a **Panes** split vertical  $\%$ split horizontal " switch pane  $\langle \text{arrow} \rangle$ resize pane ctrl + <arrow> zoom/unzoom z close pane x convert pane to window !

tmux\_x Cheat Sheet

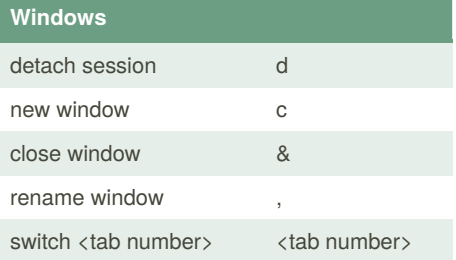

by [Tomcat](http://www.cheatography.com/tomcat/) via [cheatography.com/92317/cs/20566/](http://www.cheatography.com/tomcat/cheat-sheets/tmux-x)

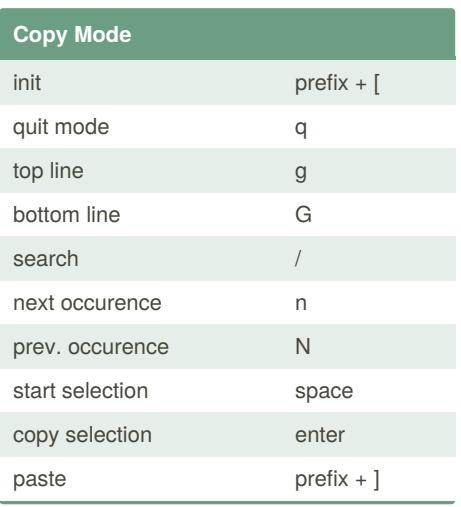

Published 19th September, 2019. Last updated 19th September, 2019. Page 1 of 1.

#### **Config File**

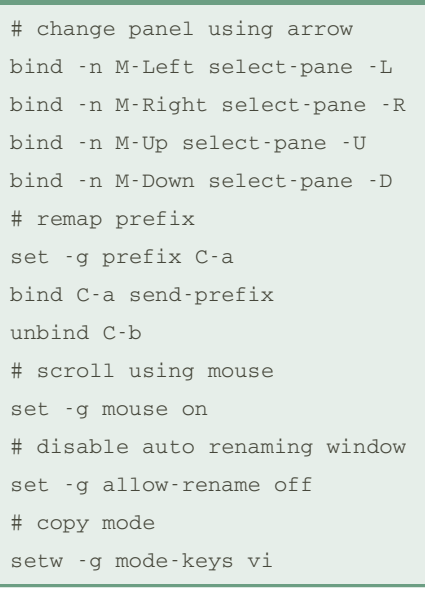

#### Sponsored by **CrosswordCheats.com** Learn to solve cryptic crosswords! <http://crosswordcheats.com>

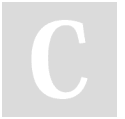

### By **Tomcat**

[cheatography.com/tomcat/](http://www.cheatography.com/tomcat/)